# Moving from Microsoft<sup>®</sup> Outlook<sup>®</sup> 2003 to IBM<sup>®</sup> Lotus Notes<sup>®</sup> 8.5.1

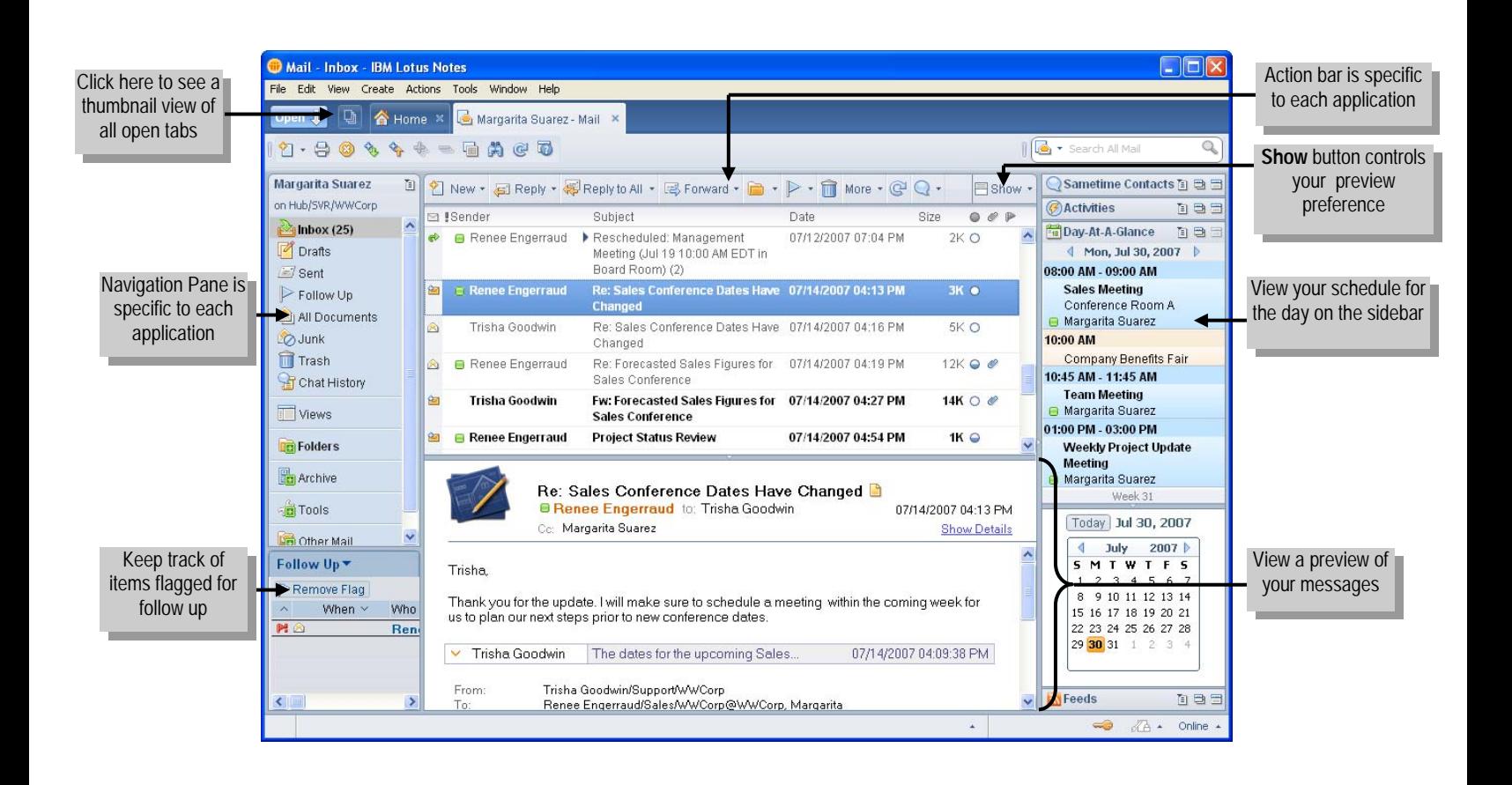

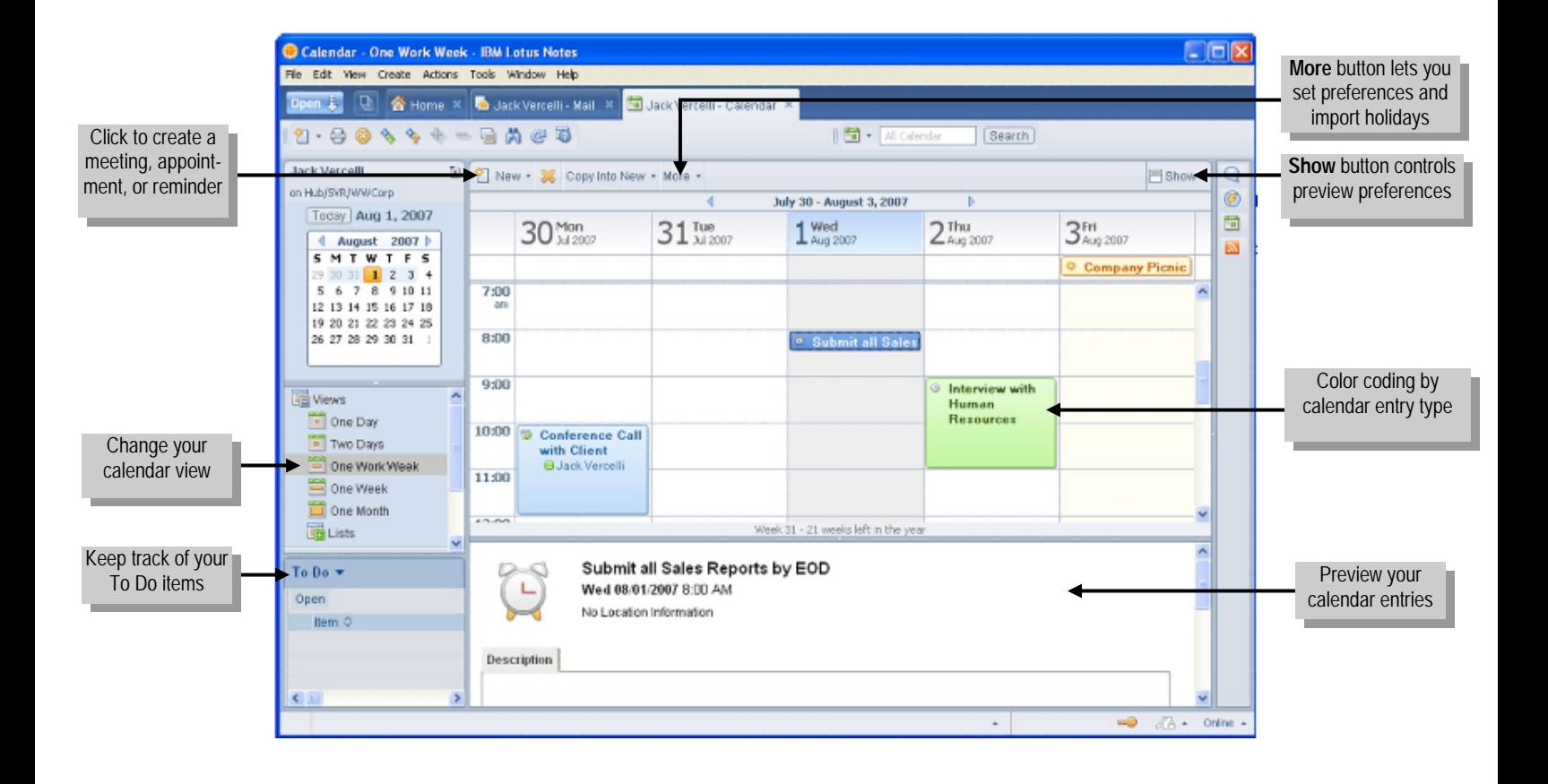

#### **Viewing and sending e-mail**

 $\frac{1}{2}$ 

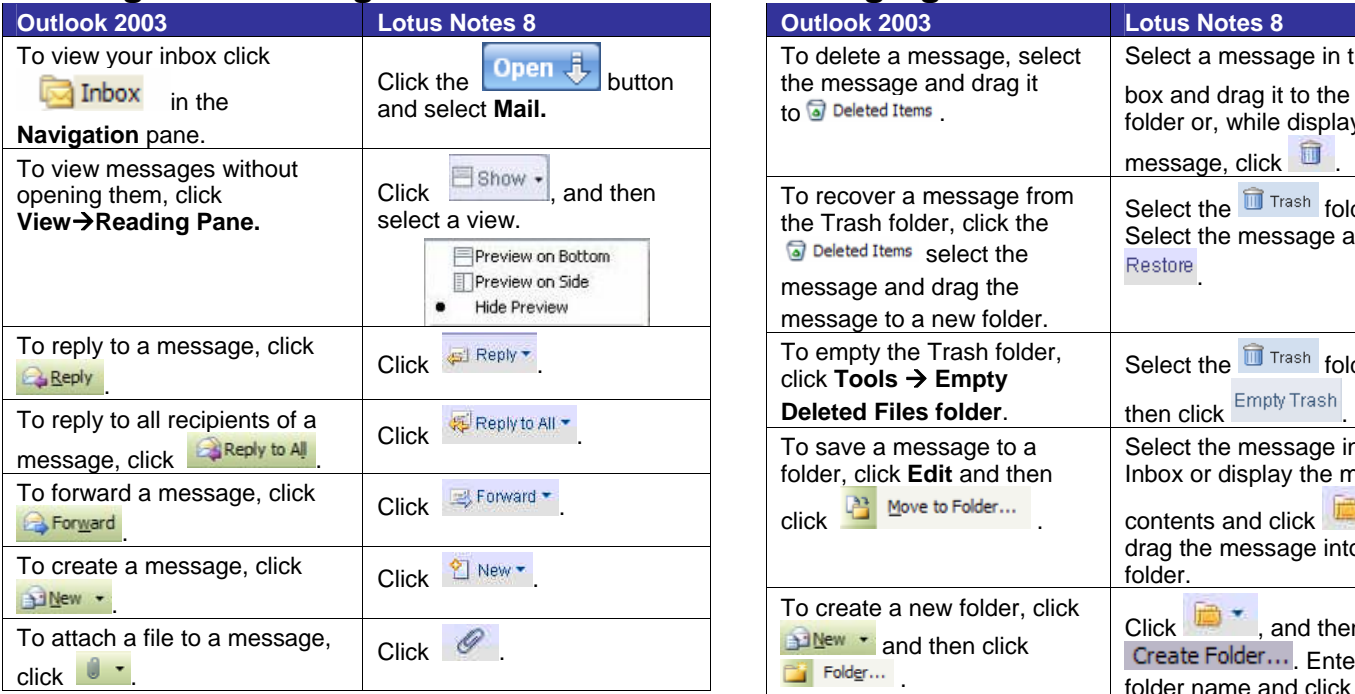

### **Managing your calendar**

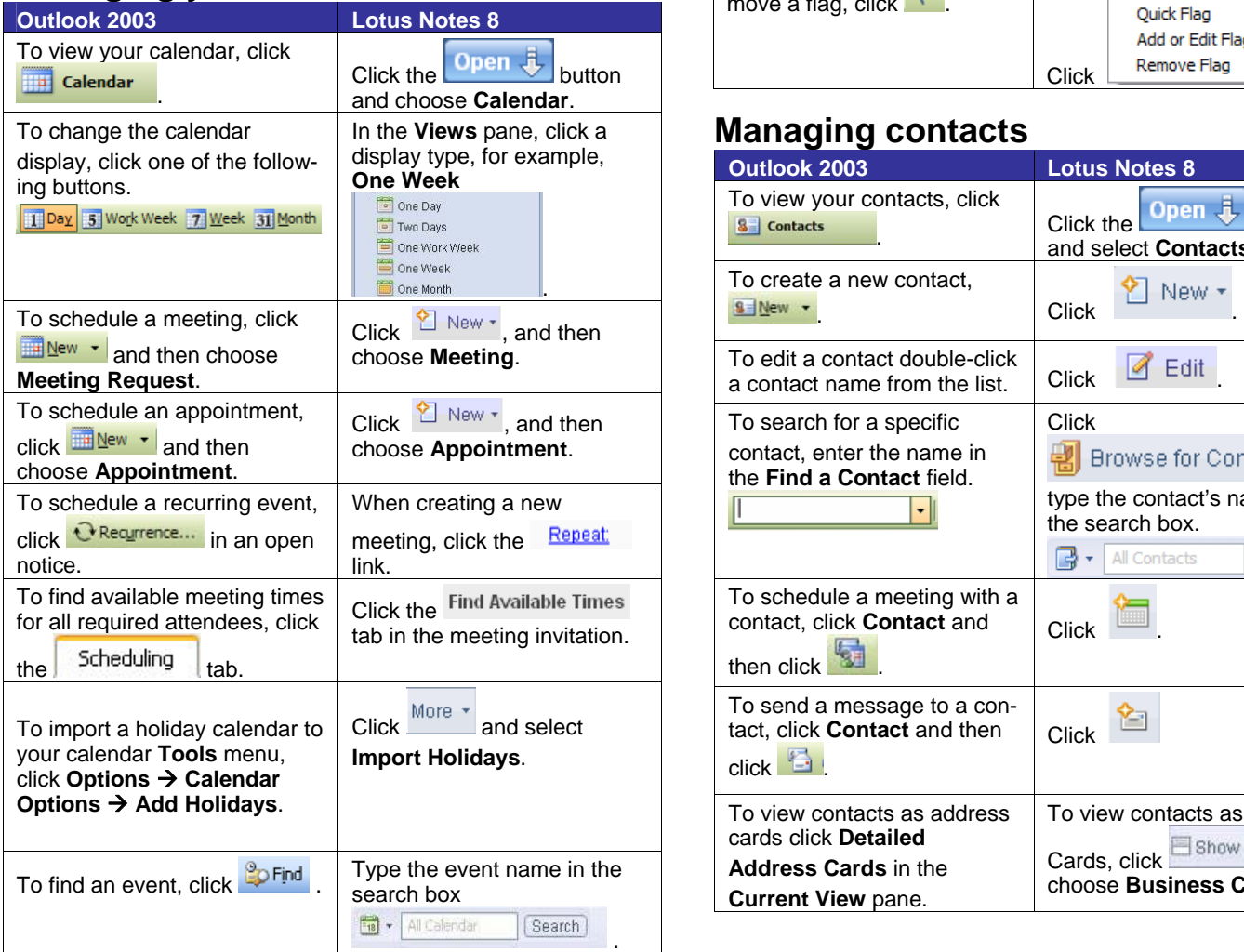

#### **Managing e-mail**

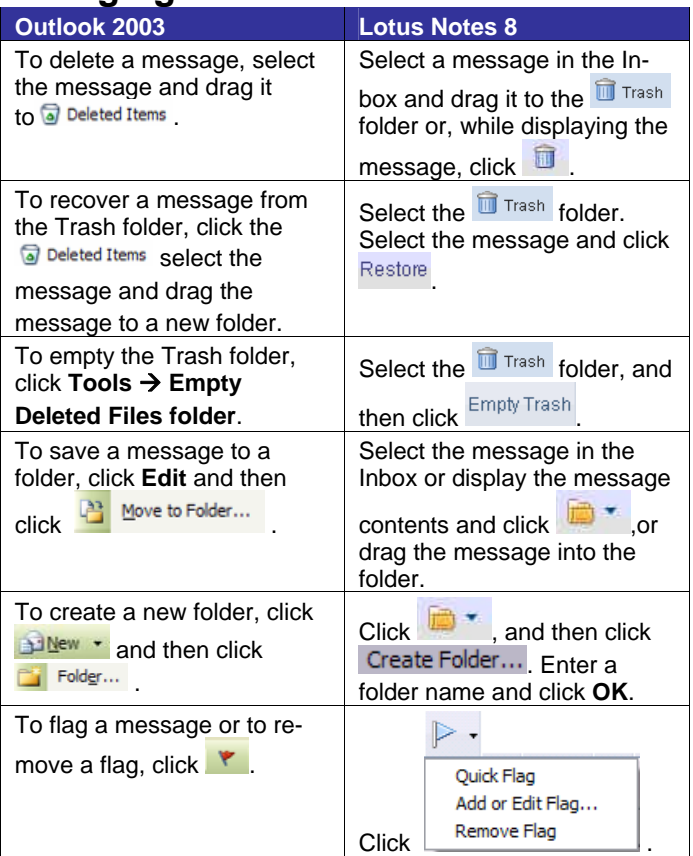

## **Managing contacts**

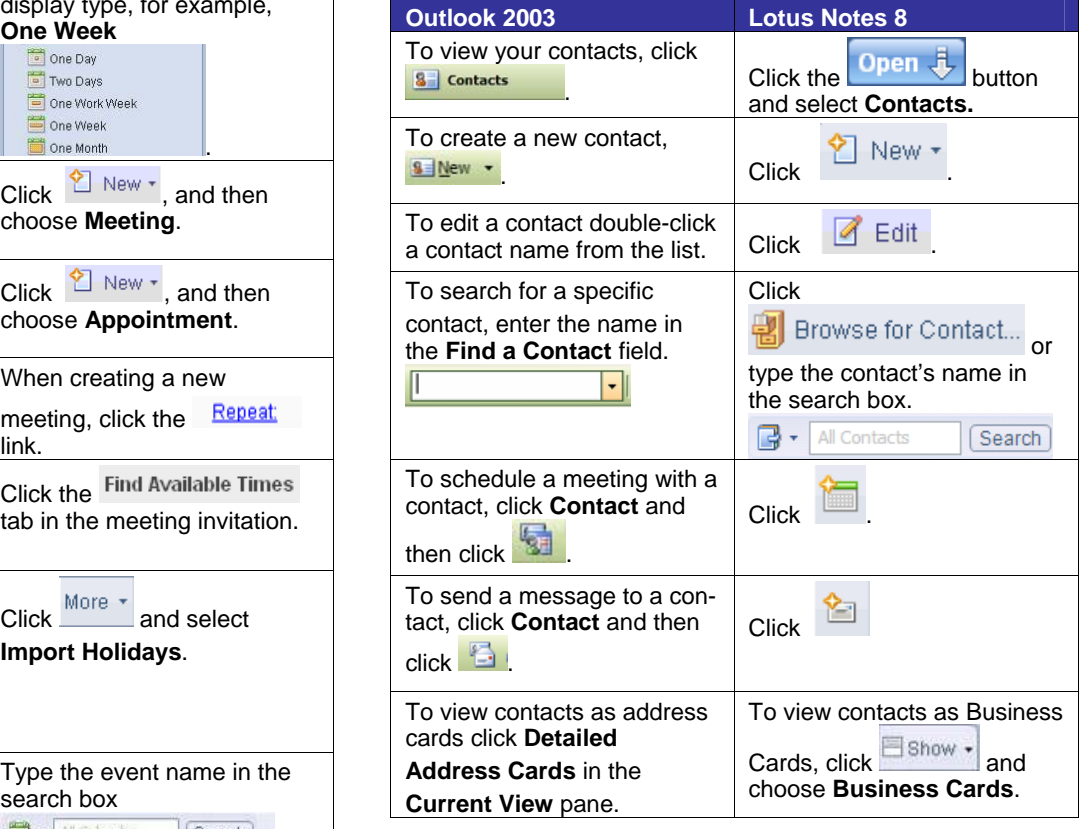